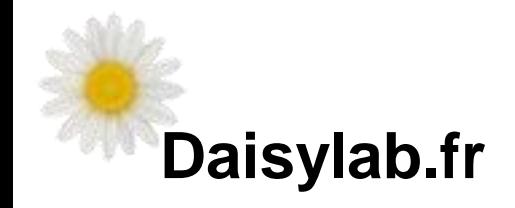

# POURQUOI...

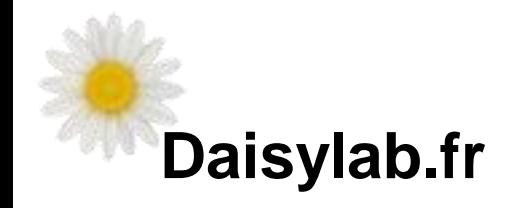

# **POURQUOI...**

# LE ROBOT SUIT-IL LA LIGNE NOIRE?

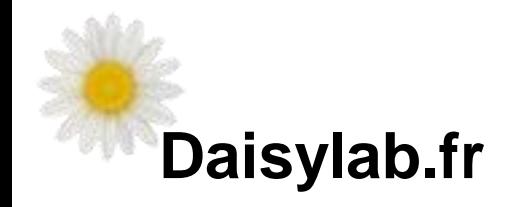

A l'avant, le robot est équipé d'un capteur de « lumière » :

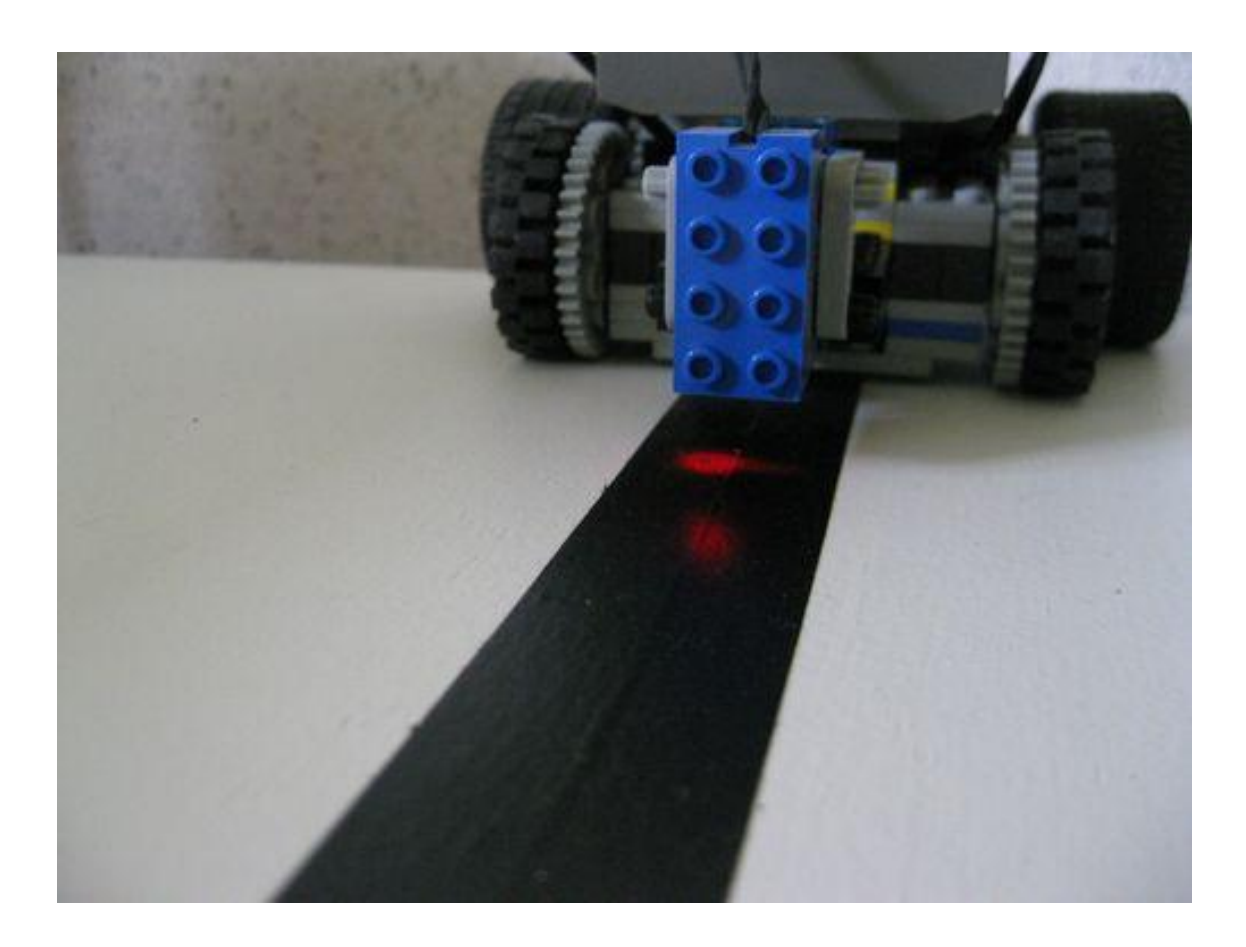

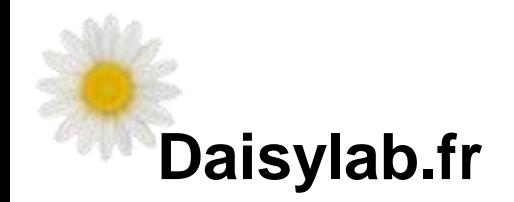

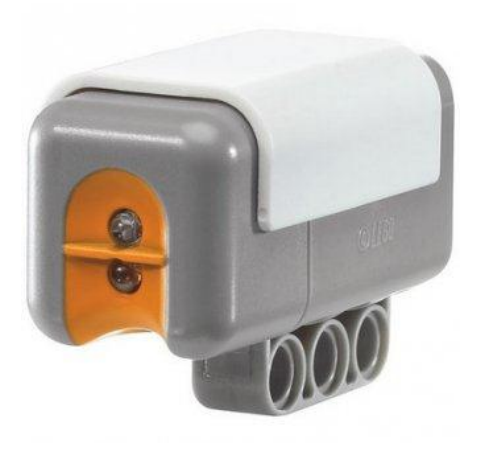

Ce capteur de « lumière » est doté d'une **Diode électroluminescente** qui émet une lumière rouge et d'un récepteur la **photorésistance**.

#### *Une diode électroluminescente ,*

*est un composant [opto-électronique](http://fr.wikipedia.org/wiki/Opto-%C3%A9lectronique) capable d'émettre de la [lumière](http://fr.wikipedia.org/wiki/Lumi%C3%A8re) lorsqu'il est parcouru par un [courant électrique](http://fr.wikipedia.org/wiki/Courant_%C3%A9lectrique).*

*Une photorésistance est un [composant électronique](http://fr.wikipedia.org/wiki/Composant_%C3%A9lectronique) dont la [résistivité](http://fr.wikipedia.org/wiki/R%C3%A9sistivit%C3%A9) varie en fonction de la quantité de [lumière](http://fr.wikipedia.org/wiki/Lumi%C3%A8re) incidente. (wikipédia)*

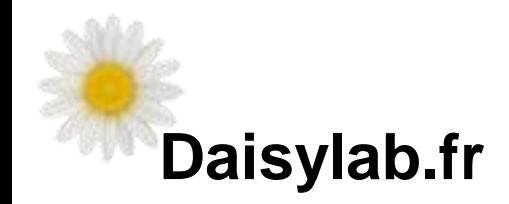

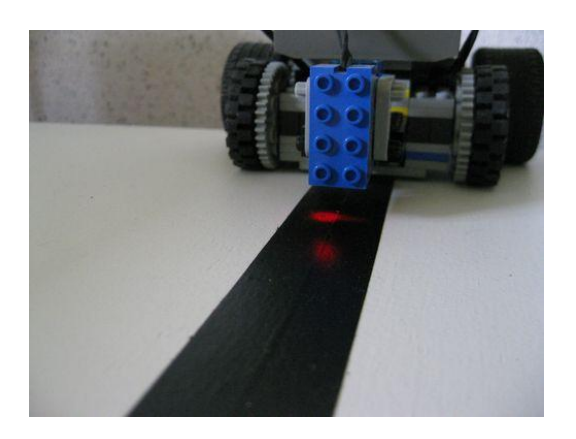

Plus la surface sur laquelle se reflète la lumière est claire, plus le capteur va recevoir de lumière en retour.

A l'inverse…

Plus la surface sur laquelle se reflète la lumière est foncée, et moins le capteur va recevoir de lumière en retour.

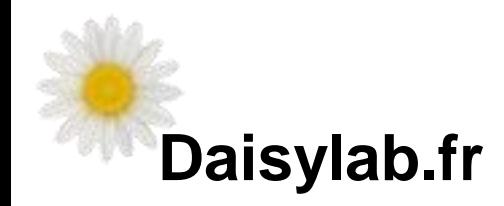

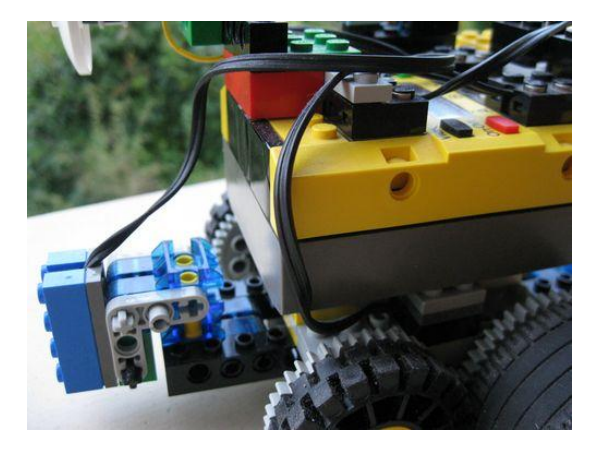

Le capteur de lumière est connecté au microcontrôleur (petit ordinateur) qui contrôle le robot.

Le microcontrôleur traduit la quantité de lumière reçue en une valeur numérique.

Le microcontrôleur peut ensuite comparer à une valeur de référence pour savoir si le robot est sur du noir ou du blanc !

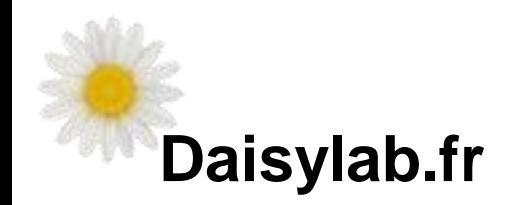

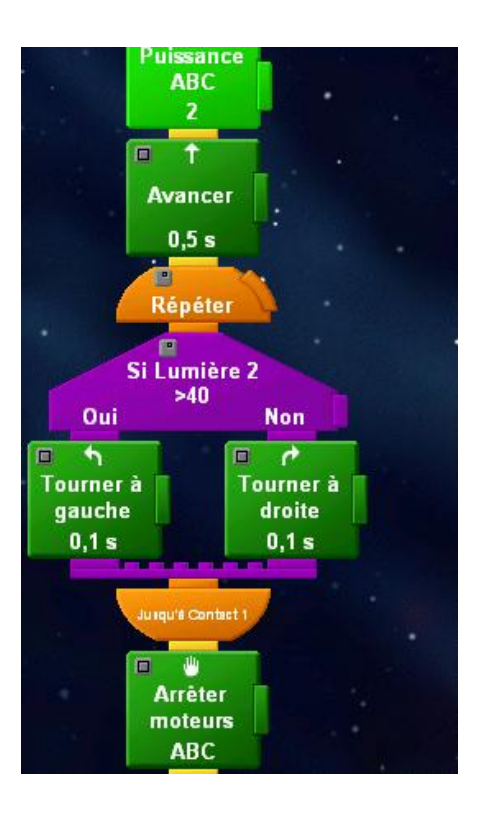

Au départ le robot est sur du noir.

Puis si la « lumière » est inférieure à 40, le robot va tourner à droite , quittant ainsi le noir pour arriver sur du blanc.

La lumière sera alors supérieure à 40 ( dans notre exemple) le robot va tourner à gauche !

 $\Rightarrow$ Il quitte le blanc pour revenir sur du noir !

En répétant ces instructions en boucle, le robot va avancer en suivant la ligne noire !

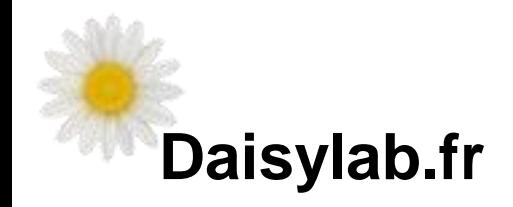

## **Questions ….**

Le robot peut-il être placé n'importe comment au départ ? Pourquoi ????

Le robot tourne à gauche ou à droite mais comment fait-il ?

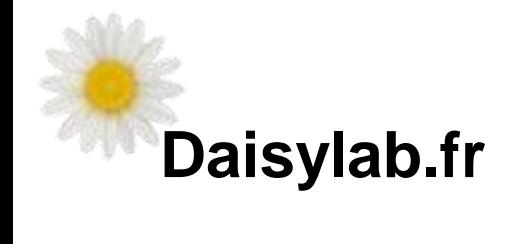

Réponses .....

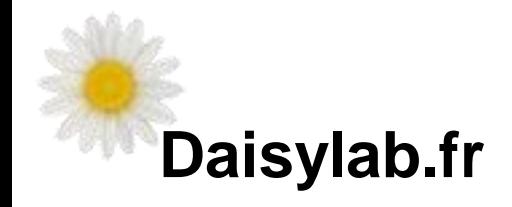

### **Le robot doit être sur le côté droit de la ligne**

En effet, son programme le fait tourner à gauche lorsqu'il est sur du blanc et Ceci, jusqu'à retrouver du noir.

Si le robot est sur le blanc et du coté gauche de la ligne il ne retrouve jamais le noir , du moins, pas avant d'avoir fait plusieurs tours sur lui-même !

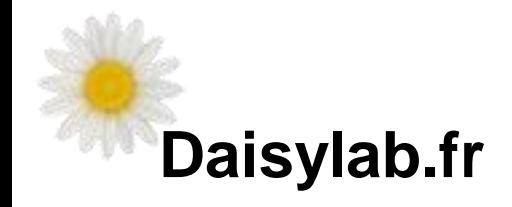

Pour tourner à droite ….

Le moteur droit est arrêté et le moteur gauche tourne.

C'est l'inverse pour tourner à gauche !